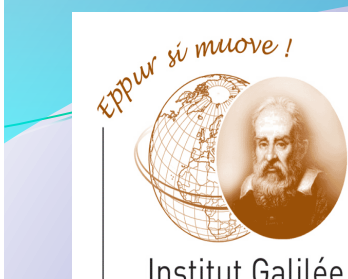

## Eléments d'Informatique Institut Galilée Cours 3- Architecture des ordinateurs, langage machine, langage assembleur, AMIL.

Catherine Recanati 

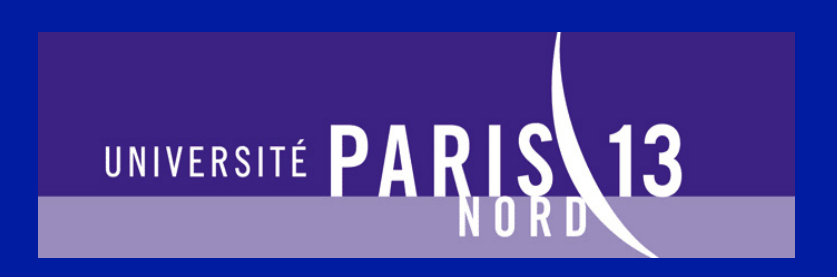

# Plan général

- **Représentation des nombres. Notion de variable.**
- **Programme.** Expressions.
- **Architecture des ordinateurs: langage machine,** langage assembleur, AMIL.
- Systèmes d'exploitation : fichiers, processus, compilation.
- Instructions de contrôle: boucles et branchements.
- Programme, définition de fonction, appel fonctionnel.
- Tableaux de variables et fonctions d'arguments de type tableau.
- Sens d'un programme, pile d'exécution, compilation.
- Pointeurs et tableaux.
- Chaines de caractères, bibliothèque <string.h>.
- Allocation dynamique, liste chaînées.
- Révisions.

# *- Cours 3 – Architecture des ordinateurs,*  langage machine, langage assembleur, AMIL.

- Architecture des ordinateurs
- Niveau de langages
- Mini assembleur AMIL

Architecture des ordinateurs Niveaux de langages Mini assembleur AMIL 

# Architecture de *von Neumann*

*John William Mauchly* et *John Eckert* y ont aussi beaucoup contribué. Cette machine, ancêtre de nos processeurs, permet d'exécuter un programme stocké en mémoire. Elle est faite :

- · d'une mémoire (cases numérotées)
- · d'une Unité de Calcul (UC)
- · de registres numérotés (+ le Compteur de Programme et le Registre d'Instruction)
- · d'un bus (circuits pour les échanges entre les registres et la Mémoire)

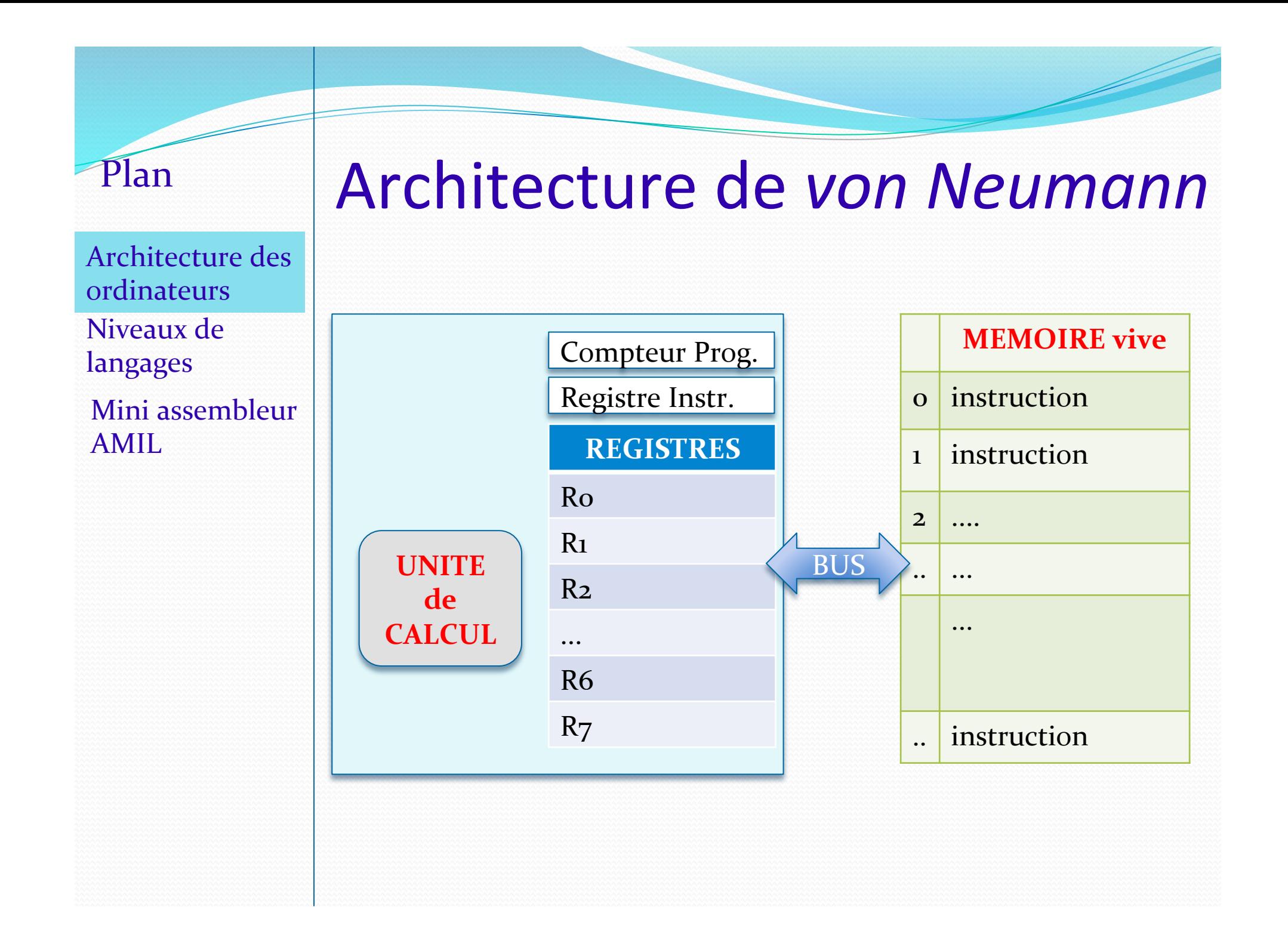

Architecture des ordinateurs Niveaux de langages Mini assembleur AMIL 

## Architecture de *von Neumann*

Le programme (chargé en mémoire vive) est un ensemble d'instructions (codées en binaire). Il va s'exécuter en réitérant un cycle :

- lire le registre compteur de programme (CP) qui contient l'adresse du mot mémoire représentant la prochaine instruction.
- transférer ce mot dans le registre d'instruction (RI)
- incrémenter le compteur de programme CP
- décoder l'instruction de RI, et l'exécuter (=> modifie les registres ou une case mémoire)

Architecture des ordinateurs Niveaux de langages 

Mini-assembleur AMIL 

## Niveaux de langages

Les cases mémoires et les registres contiennent des mots mémoire : des suites de n bits, où n est fixé par l'architecture matérielle (souvent  $16$ ,  $32$ , ou  $64$  bits).

Les instructions du langage machine sont écrites en binaire sur un mot.

Par exemple:

**111** 0 0 0 1 0 (ici, mot de 8 bits) Les 3 premiers bits permettront de coder l'instruction (par exemple ajouter au registre R1, le contenu de la mémoire indiquée par les 5 derniers bits).

Architecture des ordinateurs Niveaux de langages 

Mini assembleur AMIL 

# Plan | Niveaux de langages

Les suites d'instructions binaires de la mémoire sont écrites en langage machine.

Un langage assembleur est un langage machine, traduit de manière symbolique pour être compris par des humains. Ainsi, au lieu de noter l'instruction précédente 1 1 1 0 0 0 1 0 on l'écrira par exemple add r1 2 signifiant ajouter  $\lambda$   $r1$  le contenu de la mémoire d'adresse 2.

Architecture des ordinateurs Niveaux de langages 

Mini assembleur AMIL 

# Plan | Niveaux de langages

Bien qu'écrit de manière symbolique, un langage assembleur ne permet pas de déclarer des variables. Le type d'instruction manipulée est un simple jeu d'opérations arithmétiques entre les mémoires et les registres. 

Un langage de programmation comme le  $C$  est, par contraste, dit « de haut niveau », ou « évolué », car il permet de déclarer des variables, de définir des fonctions, et il possède des instructions de contrôle plus sophistiquées que les sauts.

Architecture des ordinateurs Niveaux de langages 

Mini assembleur AMIL 

## Mini assembleur AMIL

Le mini assembleur AMIL est un langage assembleur imaginaire, purement pédagogique, destiné à illustrer les principes d'une architecture de von Neumann. C'est un langage jouet, pour une machine jouet, dont les mots mémoire feraient 16 bits (2 octets).

En AMIL, les 4 premiers bits servent à coder l'instruction. Il peut donc y avoir 16 instructions différentes, et le reste des permettront d'adresser des registres ou des cases mémoire. On supposera ici les registres encodés sur 4 bits, et la mémoire adressable sur 8 bits.

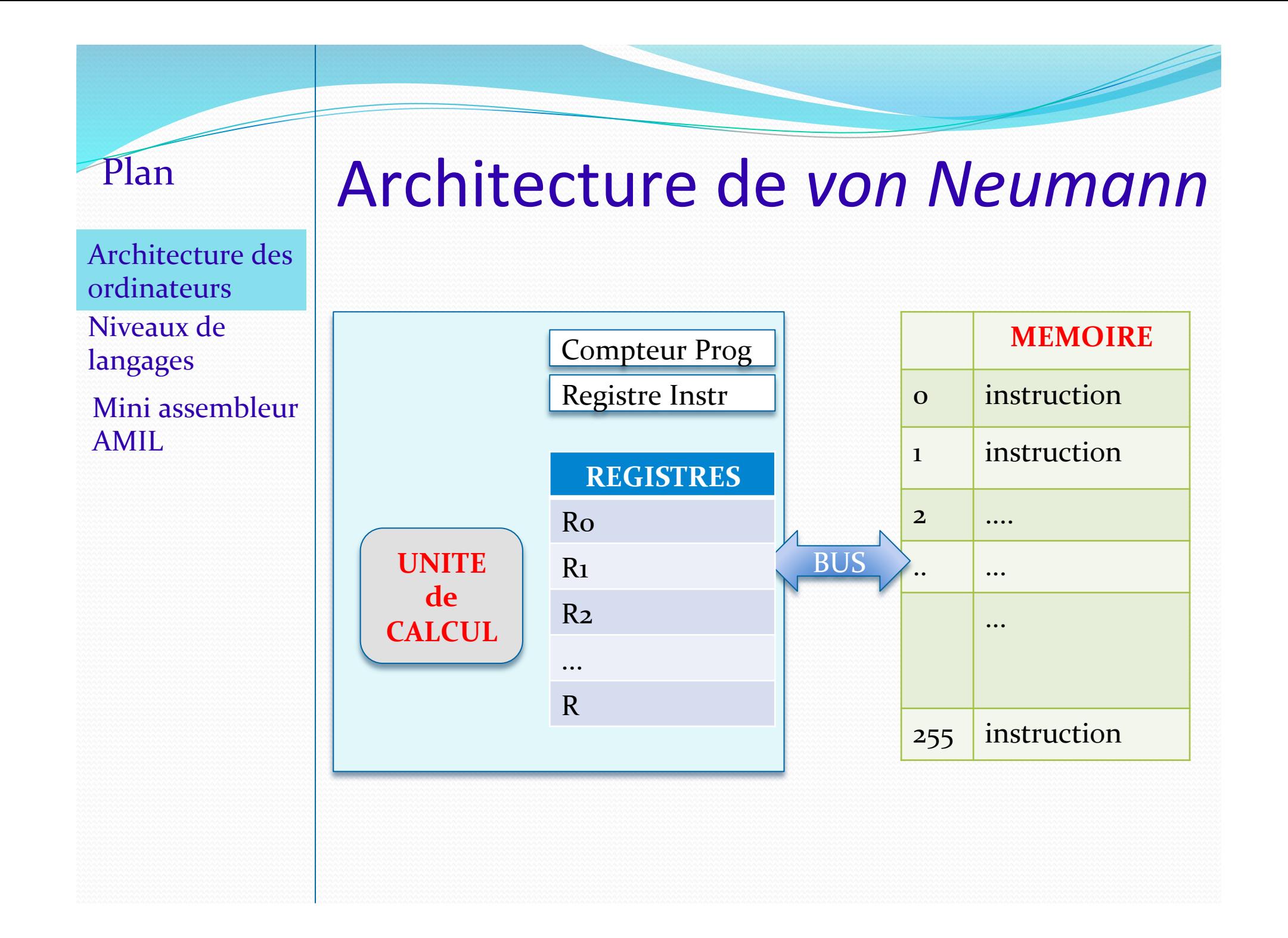

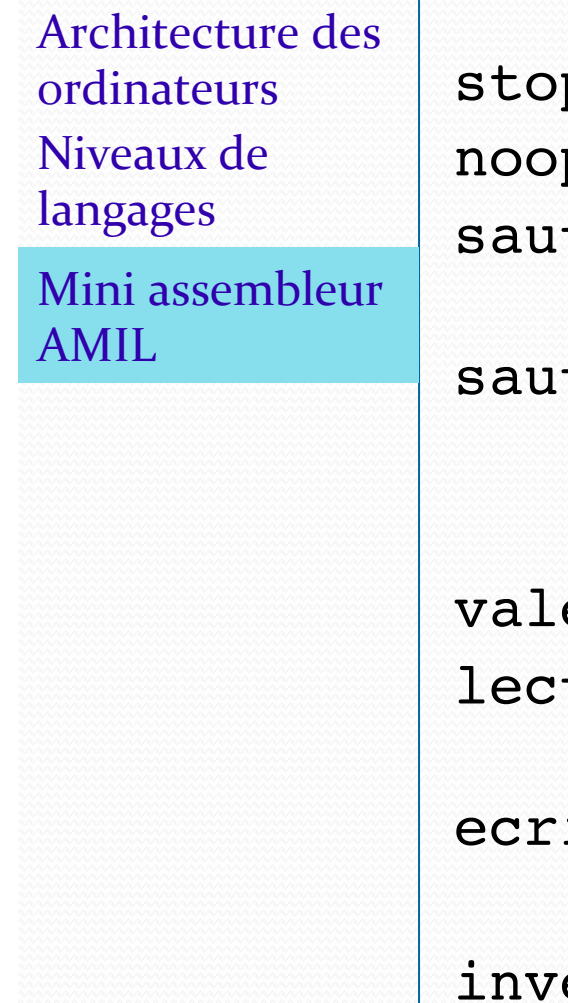

# Mini assembleur AMIL

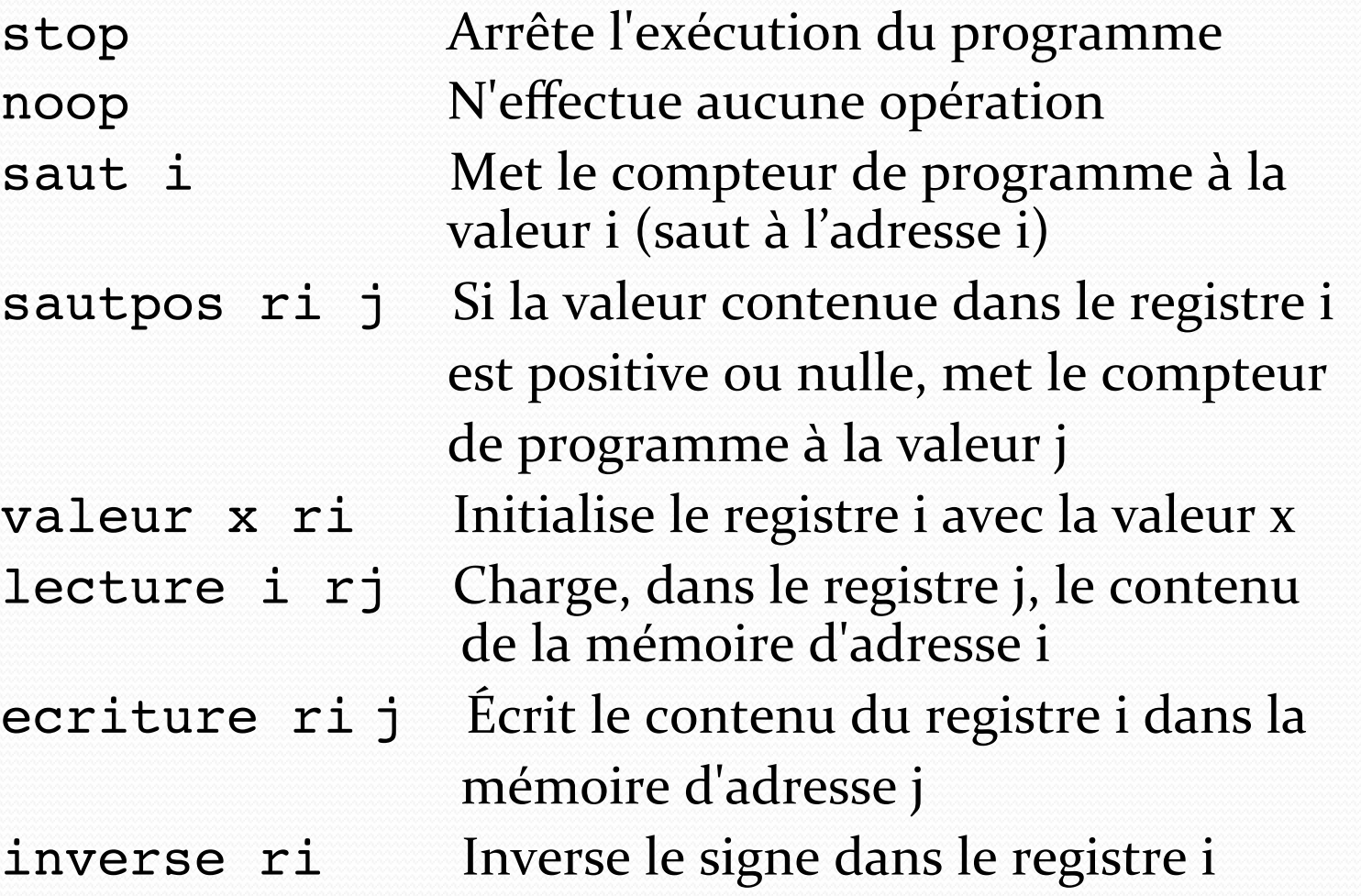

Architecture des ordinateurs Niveaux de langages 

Mini assembleur AMIL 

# Mini assembleur AMIL

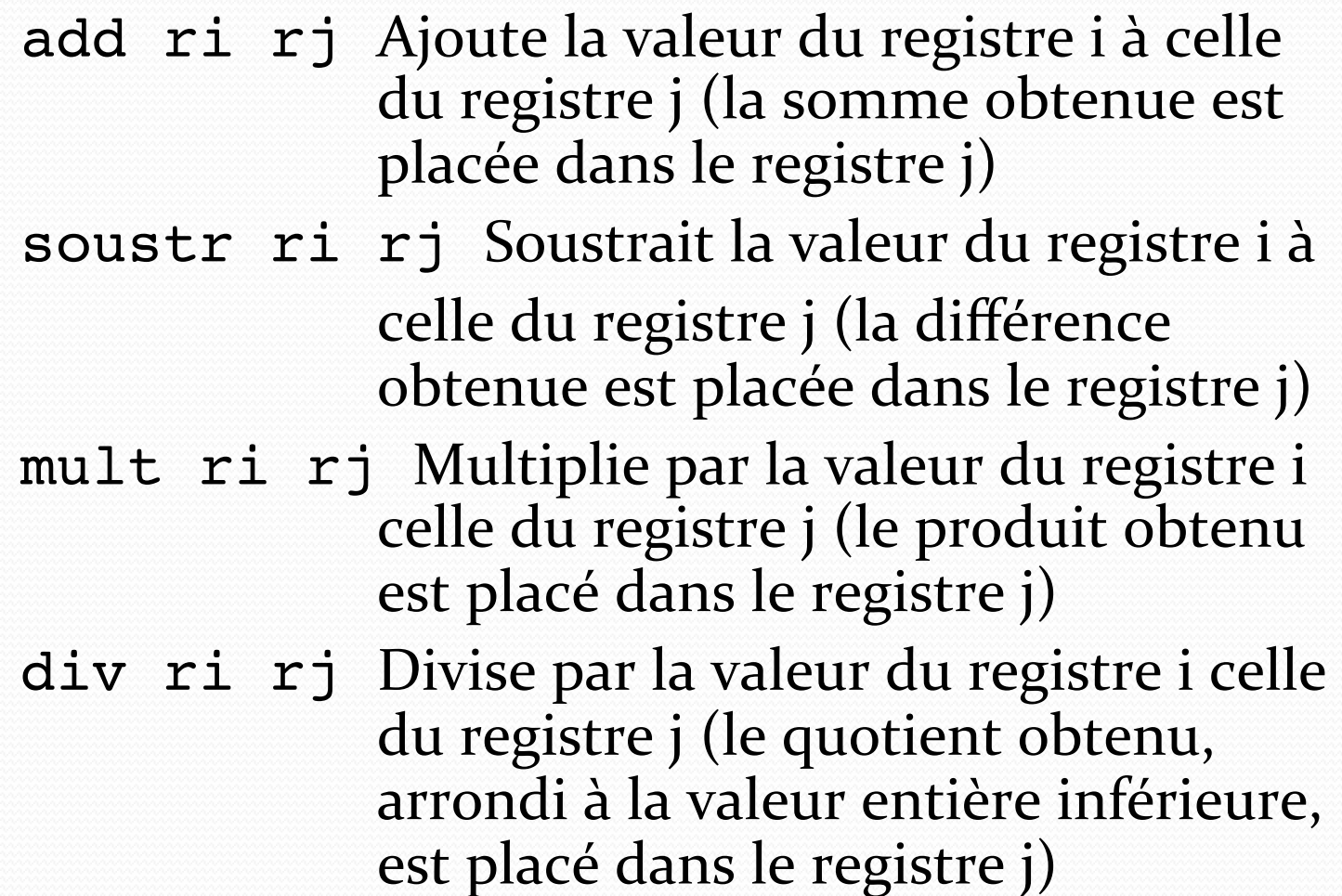

Architecture des ordinateurs Niveaux de langages 

Mini assembleur AMIL 

# Mini assembleur AMIL

Instructions plus avancées :

et ri rj Effectue le ET bit à bit de la valeur du registre i et de celle du registre j. Le résultat est placé dans le registre j

lecture  $*ri$  rj Charge, dans le registre j, le contenu de la mémoire dont l'adresse est la valeur du registre i

ecriture ri \*rj Écrit le contenu du registre i dans la mémoire dont l'adresse est la valeur du registre j

## Trace du programme

- 1. lecture 10 ro
- 2. lecture 11 r2
- 3. soustr r2 ro
- 4. sautpos ro 8
- 5. lecture 10 r2
- $6.$  add  $r2$  ro
- 7. saut 4
- 8. ecriture ro 12
- 9. stop
- 10.14
- 11.5
- 12.?

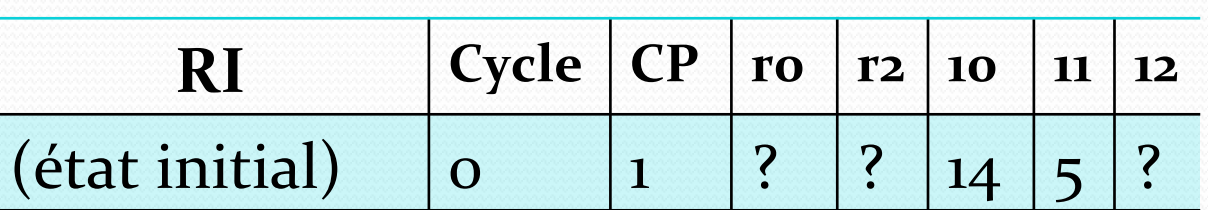

## Trace du programme

#### 1. lecture 10 ro

- 2. lecture 11 r2 3. soustr r2 ro 4. sautpos ro 8 5. lecture 10 r2  $6.$  add  $r2$  ro 7. saut 4
- 8. ecriture ro 12
- 9. stop
- 10.14
- 11.5
- 12.?

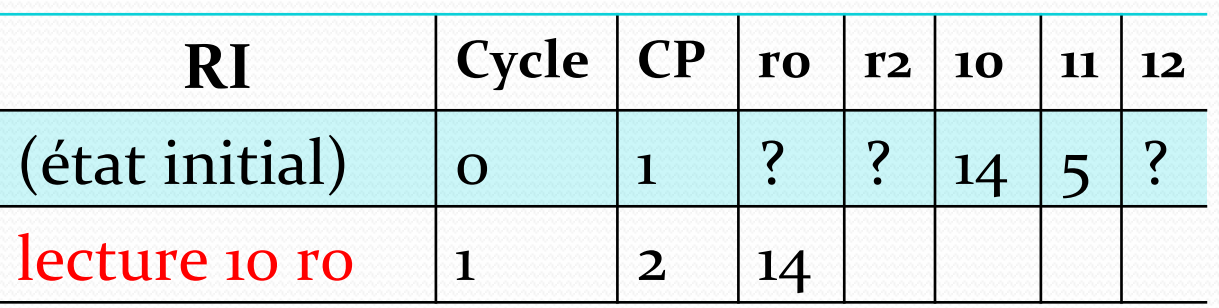

## MEMOIRE 1. lecture 10 ro 2. lecture 11 r2 3. soustr r2 ro 4. sautpos ro 8 5. lecture 10 r2  $6.$  add  $r2$  ro 7. saut 4 8. ecriture ro 12 9. stop 10.14 11.5 12.?

## **RI**  $|$  **Cycle**  $|$  **CP**  $|$  **r0**  $|$  **r2**  $|$  **10**  $|$  **11**  $|$  **12** (état initial) 0 1 ? ? 14 5 ? lecture 10 ro  $\begin{vmatrix} 1 & 2 & 14 \end{vmatrix}$ lecture 11 r2 | 2 | 3 | | 5

Trace du programme

## Trace du programme

- 1. lecture 10 ro
- 2. lecture 11 r2
- 3. soustr r2 ro
- 4. sautpos ro 8 5. lecture 10 r2  $6.$  add  $r2$  ro
- 7. saut 4
- 8. ecriture ro 12
- 9. stop
- 10.14
- 11.5
- 12.?

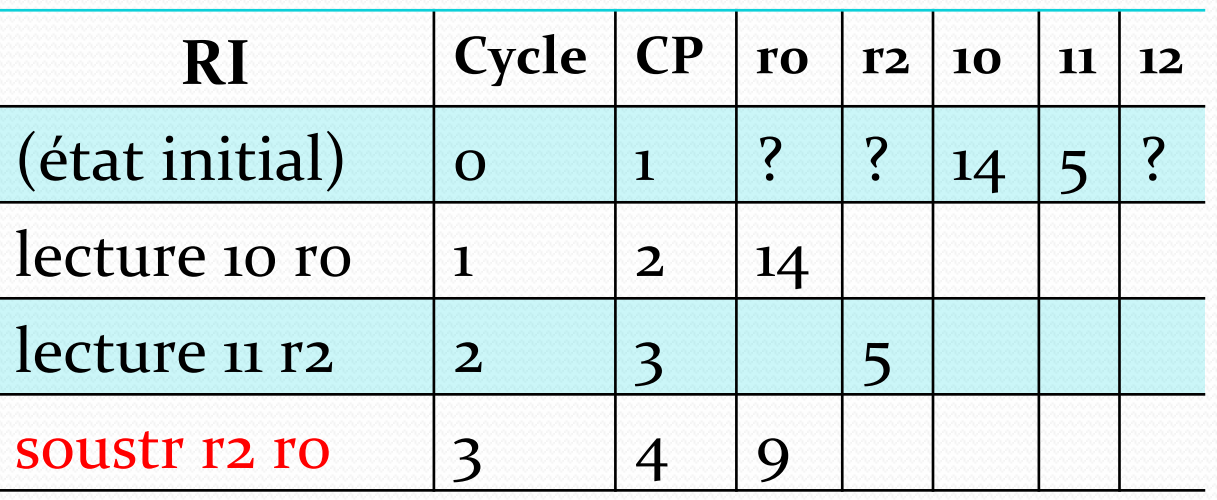

## Trace du programme

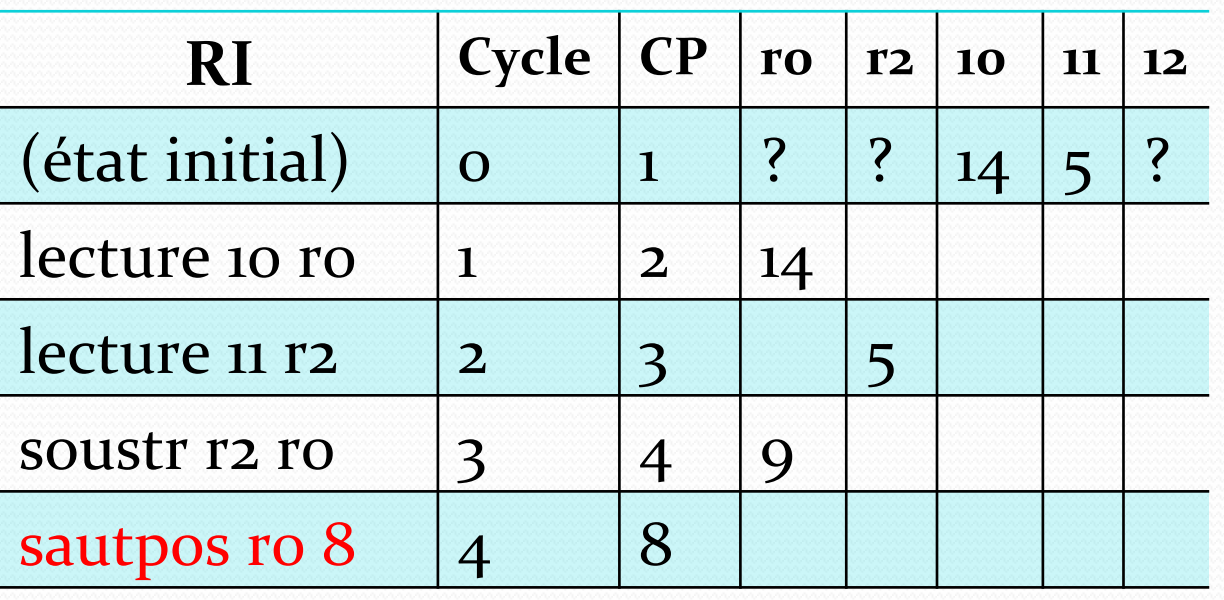

#### Trace du programme

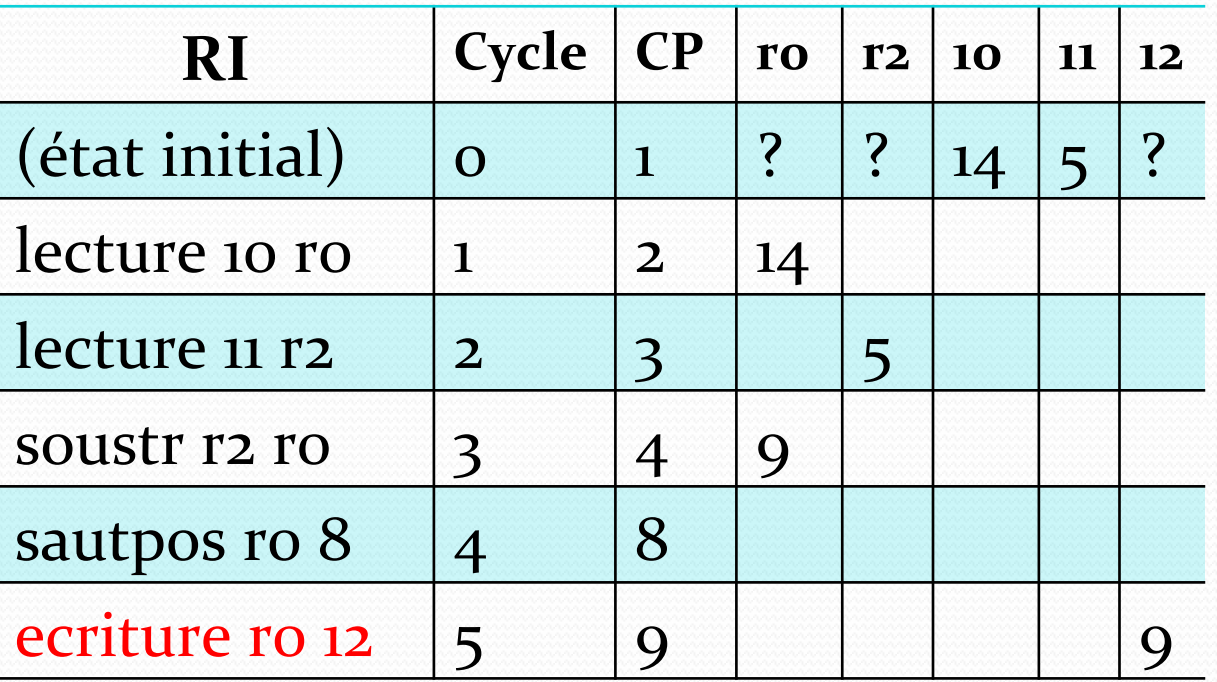

## Trace du programme

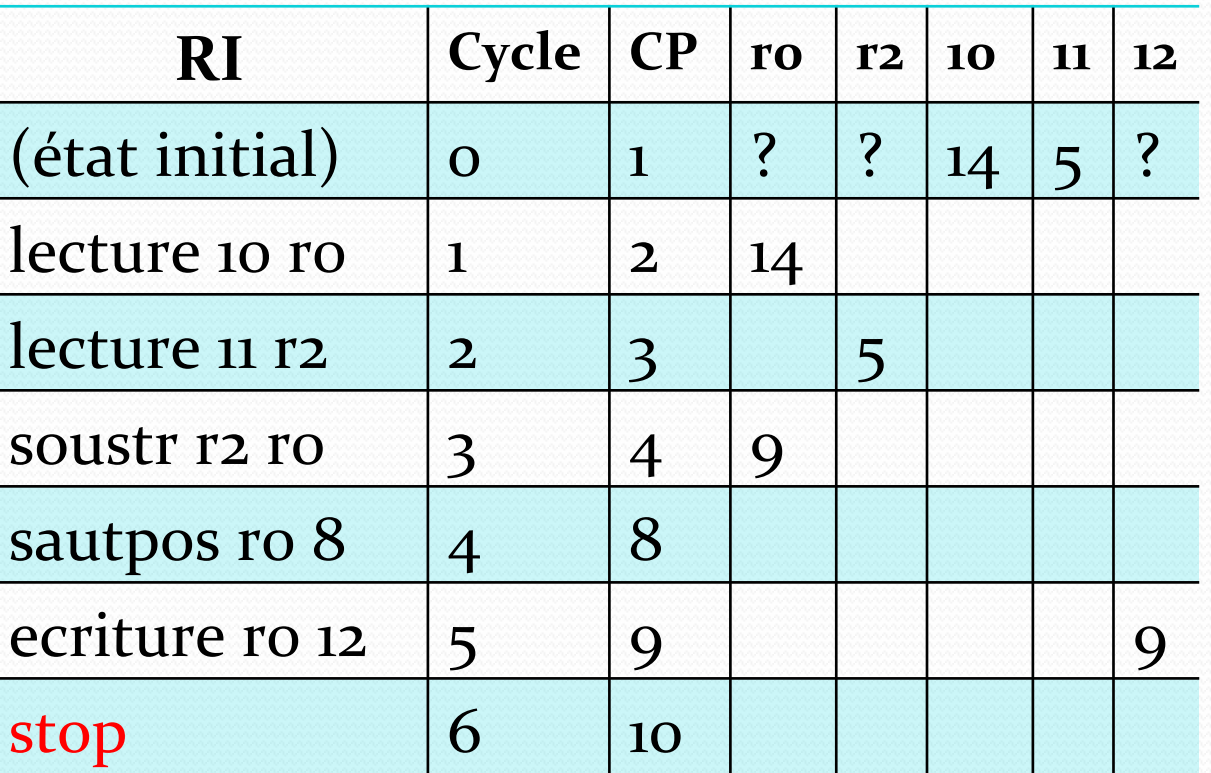

## Trace du programme

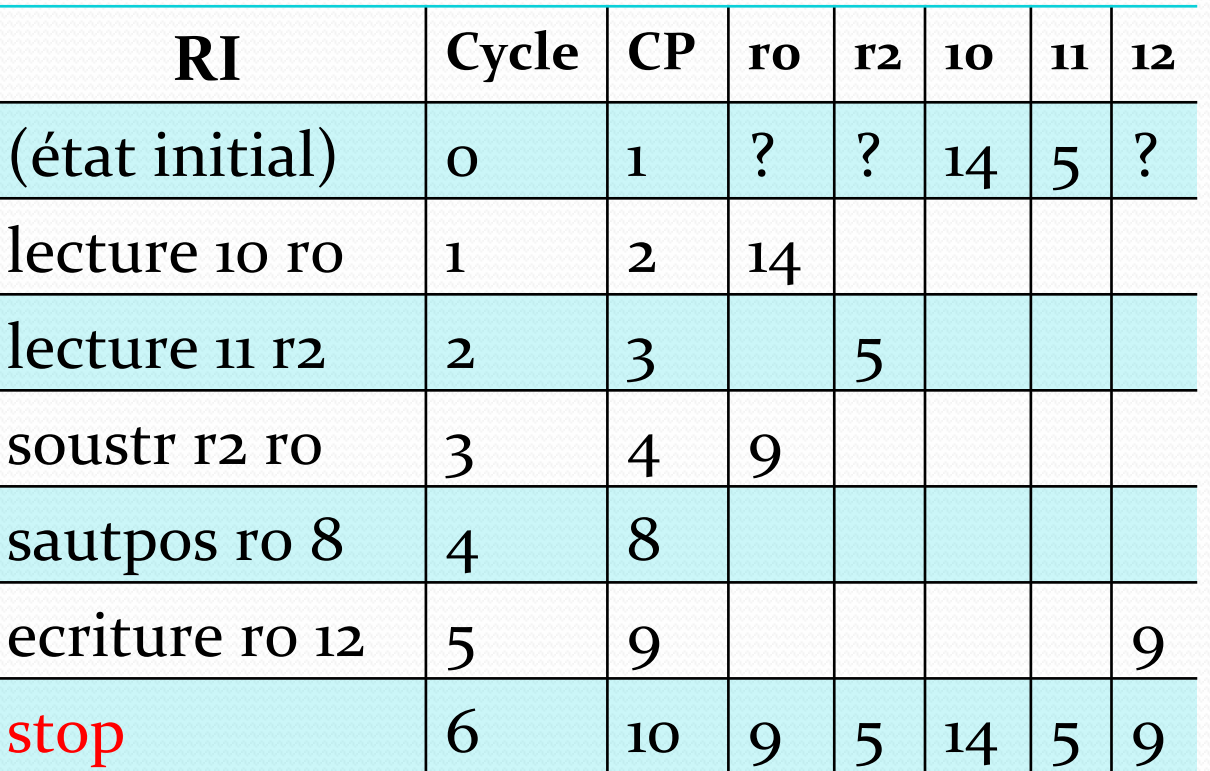

# Présentation de Pierre Boudes

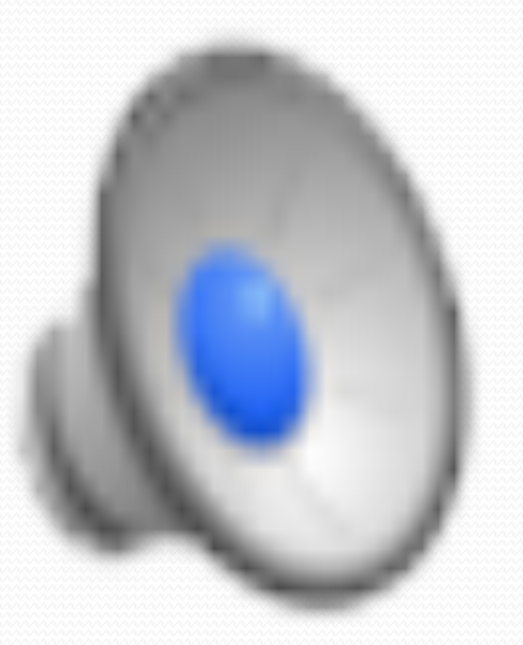

Architecture des ordinateurs Niveaux de langages Mini assembleur

AMIL 

## **Merci pour votre attention.**

## Des questions?